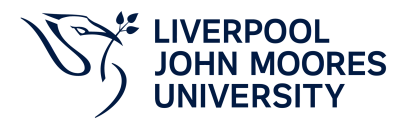

# **Integrated Masters Dissertation**

# **Module Information**

**2022.01, Approved**

### **Summary Information**

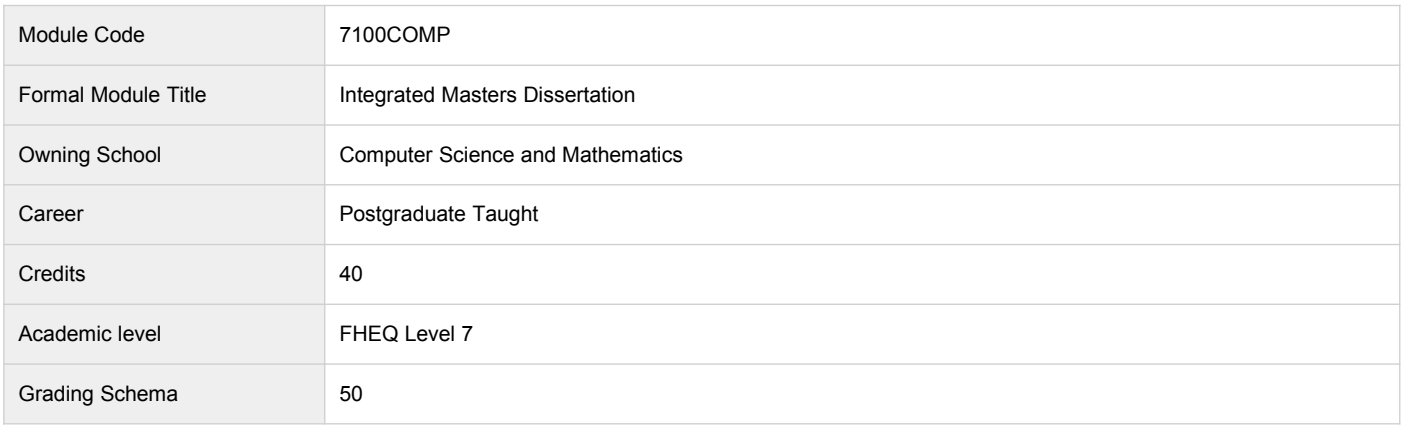

#### **Teaching Responsibility**

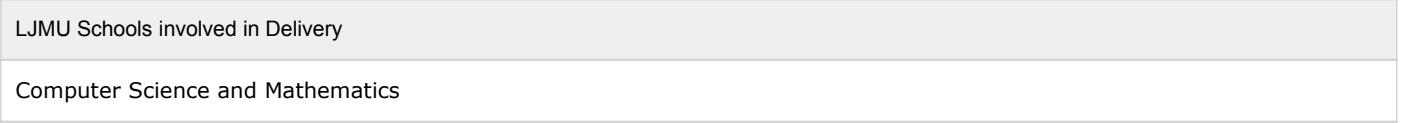

### **Learning Methods**

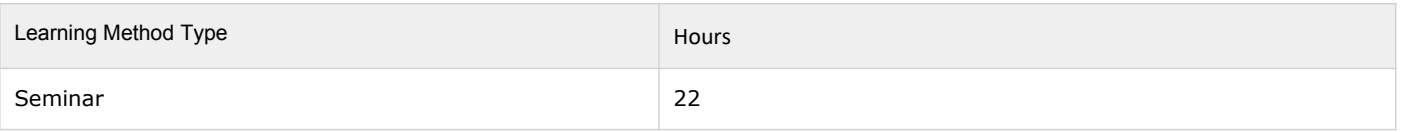

#### **Module Offering(s)**

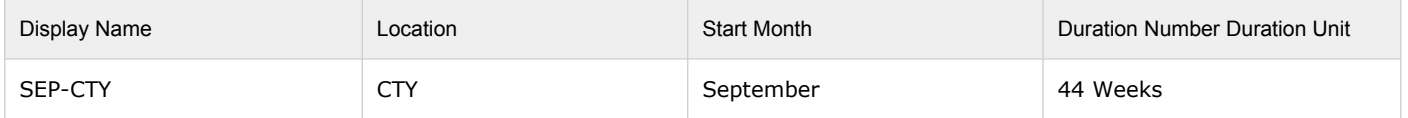

#### **Aims and Outcomes**

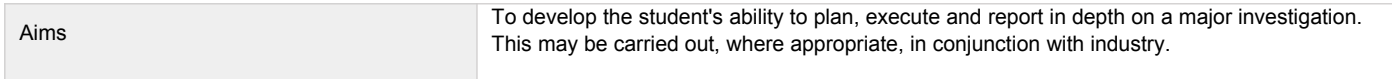

#### **After completing the module the student should be able to:**

**Learning Outcomes**

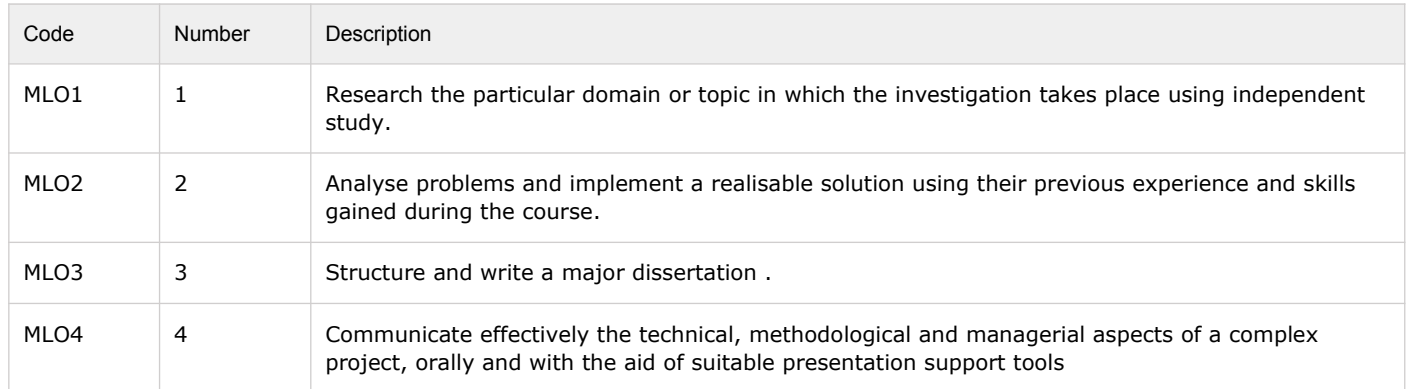

## **Module Content**

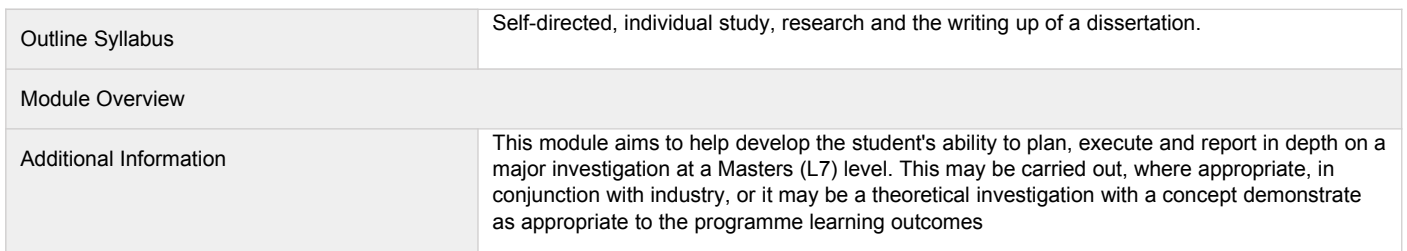

#### **Assessments**

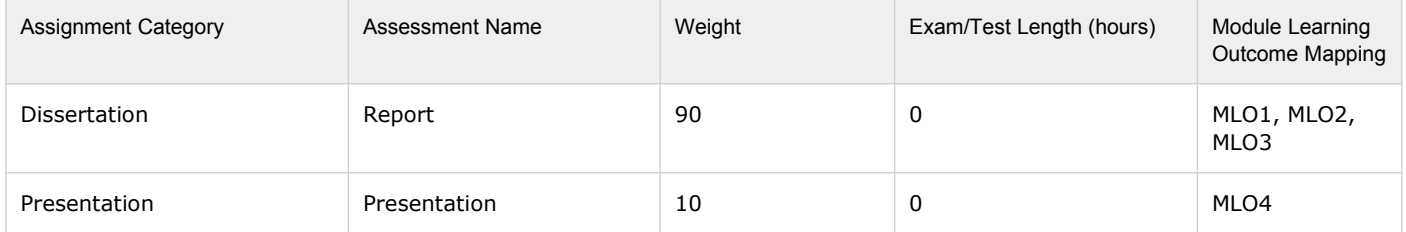

## **Module Contacts**